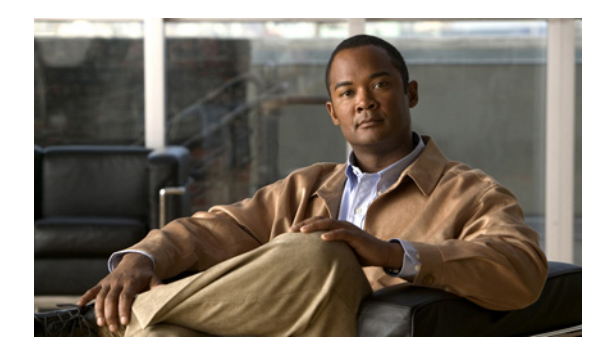

**CHAPTER 2**

# <span id="page-0-1"></span>システム インストレーションの準備

この章では、Cisco Unified Communications System をインストールする前に確認する必要のある情報 を示します。また、インストレーション前の作業および初回のインストレーション手順について説明し ます。さらに、リリース セットに含まれるコンポーネントの一覧、および各種コンポーネントの導入 に関する情報が記載されています。

この章で説明する内容は、次のとおりです。

- **•** [始める前に](#page-0-0)
- **•** [小規模企業向けユニファイド](#page-2-0) コミュニケーション システムのシステム インストレーションの方法
- **•** [中規模企業向けユニファイド](#page-3-0) コミュニケーション システムのシステム インストレーションの方法
- **•** リリース [セットのバージョン](#page-4-0)
- **•** システム [インストレーションの依存関係](#page-6-0)

# <span id="page-0-0"></span>始める前に

シスコ ユニファイド コミュニケーション システムをインストールする前に、シスコシステムズ製品の 導入とライフサイクル モデルに基づいて、次に説明する作業を必ず実行してください。

(注) システムレベルの導入とライフサイクル モデルの詳細については、次の URL の Cisco Unified Communications System Technical Information Site を参照してください。 <http://www.cisco.com/go/unified-techinfo>

# 準備および計画フェーズ

- **•** インストレーション前の計画ガイドラインで、手順を確認する。 <http://www.cisco.com/web/partners/support/steps-to-success/index.html>
- **•** コール フロー、キャパシティと重要機能、および業務上の依存関係など、業務や技術に関する要 件を判断する。
- **•** レガシー製品およびサードパーティ製品の統合に関する問題を検討する(第 1 [章「システム](#page-0-1) イン [ストレーションの計画」](#page-0-1)の「システム インストレーションの概要」を参照)。
- **•** 保守、トレーニングのサポート方法、およびライフサイクル サポートについて評価する。
- **•** システム パスワードの要件を評価し、パスワードの同期およびメンテナンス方法を作成する。

### 設計フェーズ

- **•** ニーズに適した製品およびコンポーネントの選択など、高レベルおよび低レベルの設計を行う。
- **•** Cisco Solution Reference Network Design(SRND)マニュアルに記載されている推奨事項に従う。
	- **–** 『Single Site Unified Communications System Design Guide』(小規模企業向け)を参照。 [http://www.cisco.com/web/partners/sell/smb/tools\\_and\\_resources/validated\\_commercial\\_solut](http://www.cisco.com/web/partners/sell/smb/tools_and_resources/validated_commercial_solutions.html) ions.html
	- **–** 『Cisco Unified Communications Manager Express Solution Reference Network Design Guide』 (中規模企業向け)を参照。 [http://www.cisco.com/en/US/docs/voice\\_ip\\_comm/cucme/srnd/design/guide/cmesrnd.html](http://www.cisco.com/en/US/docs/voice_ip_comm/cucme/srnd/design/guide/cmesrnd.html)
- **•** 中小企業向け IP テレフォニー システムのシステム アーキテクチャおよびテスト情報を確認する。 <http://www.cisco.com/iam/unified/ipt701/SMB/index.htm>

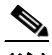

<sup>(</sup>注) 準備、計画、および設計フェーズの作業を実行すると、業務上の要件を満たすために導入すべ き Cisco Unified Communications System のコンポーネントが明確になります。

### 導入フェーズ

- **•** 設計フェーズで作成した、設計および特殊な機能に関する考慮事項を確認する。
- **•** 導入計画と、移行または統合方法を作成する。

 $\label{eq:1} \pmb{\mathscr{C}}$ 

(注) 導入フェーズで作成する導入計画では、システム インストレーションのステージング、 フェーズ、および期限を設定する必要があります。

**•** サイトの調査書、装置リスト、製品固有のマニュアルなど、インストレーション前の計画に関する 資料を確認する。

(注) シスコ スマート ビジネス コミュニケーション システム(小規模企業向け)のインストレー ション前のチェックリストを、次の URL で参照できます。 [http://www.cisco.com/en/US/docs/voice\\_ip\\_comm/sbcs/smartdoc/sysetup2.pdf](http://www.cisco.com/en/US/docs/voice_ip_comm/sbcs/smartdoc/sysetup2.pdf)

- **•** ハードウェアの設置および確認作業を実行する。作業例:
	- **–** 装置の目録を作成する。
	- **–** 装置をラックに設置する。
	- **–** ケーブル配線その他の物理的な接続を完了する。
	- **–** すべての装置の電源がオンになることを確認する。
	- **–** ラック レイアウト、ケーブル配線、ポート固有の詳細、および関連情報を記録する。

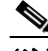

(注) 小規模企業向けの Cisco Unified Communications 500 シリーズのセットアップの詳細について は、次の URL を参照してください。 [http://www.cisco.com/en/US/docs/voice\\_ip\\_comm/sbcs/uc500/hardware/quick/guide/u500gsg2](http://www.cisco.com/en/US/docs/voice_ip_comm/sbcs/uc500/hardware/quick/guide/u500gsg2.html) .html

**•** ソフトウェアのインストールおよび確認作業を実行する。作業例:

- **–** インストールするシステム コンポーネントごとに、必要なインストール ディスクがすべて 揃っていることを確認する。
- **–** 必要なソフトウェア アプリケーション(サードパーティ製アプリケーションを含む)のイン ストール ディスクがすべて揃っていることを確認する。
- **–** 以下の URL から、適切なソフトウェアのインストールおよび運用に必要なライセンス ファイ ルにアクセスし、ダウンロードする。 <http://www.cisco.com/go/license>

# <span id="page-2-0"></span>小規模企業向けユニファイド コミュニケーション システム のシステム インストレーションの方法

インストレーション前の作業が完了したら、Cisco Unified Communications 500 シリーズをセットアッ プし、Cisco Unified Communications Manager Express および関連する IP テレフォニー コンポーネン トをインストールします。表 [2-1](#page-2-1) に示す一般的な手順に従って、小規模企業向けのシスコ ユニファイ ド コミュニケーション システムをインストールします。

また、IP テレフォニー コンポーネントのインストレーション手順では、次の事項を考慮する必要があ ります。

- **•** コンポーネントが提供するサービスの相対的な重要性。たとえば、基本的な電話サービスは、補足 サービスやボイス メッセージング サービスよりも重要であると見なされます。
- **•** 相互運用性を確保するためのシステム コンポーネントの統合および設定。

<span id="page-2-1"></span>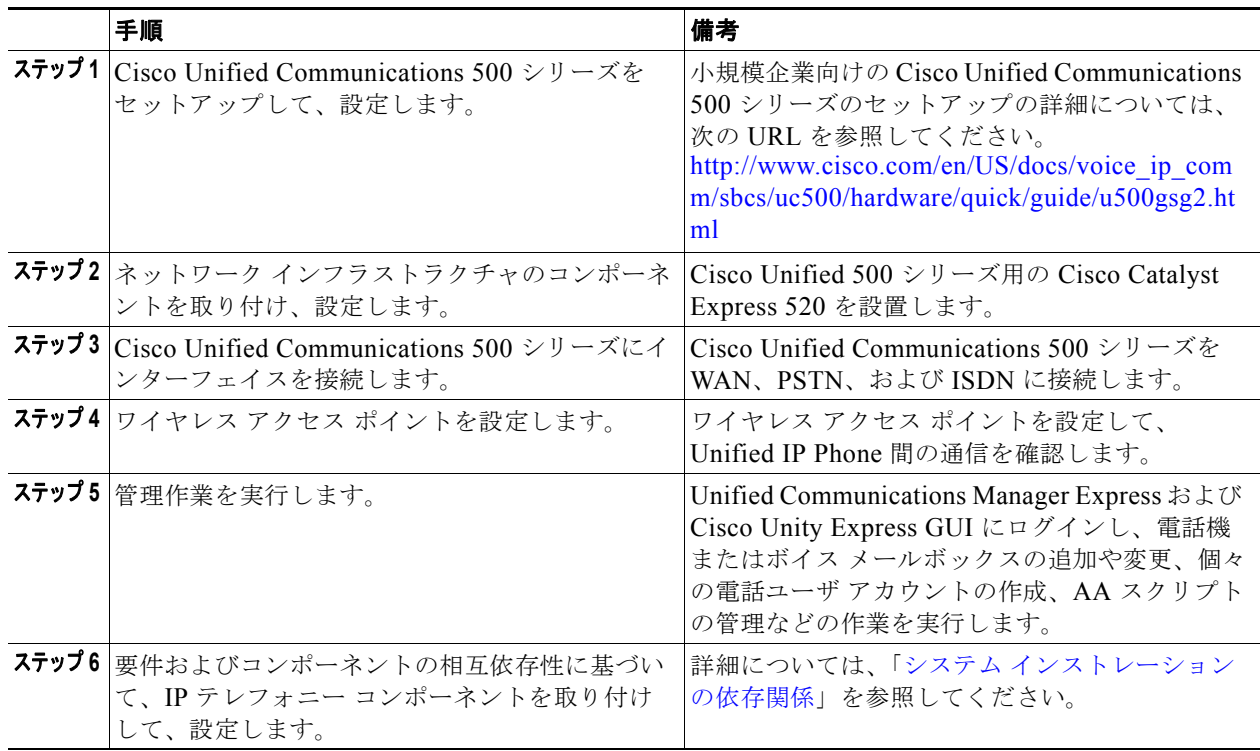

#### 表 **2-1** 小規模企業向けシスコ ユニファイド コミュニケーション システムのシステム インストレー ションの一般的な手順

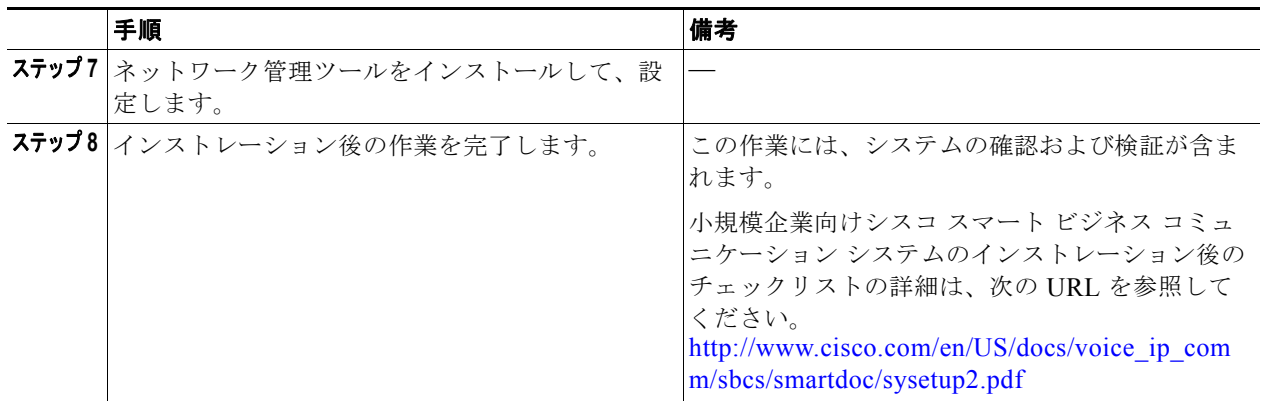

### 表 **2-1** 小規模企業向けシスコ ユニファイド コミュニケーション システムのシステム インストレー ションの一般的な手順 (続き)

# <span id="page-3-0"></span>中規模企業向けユニファイド コミュニケーション システム のシステム インストレーションの方法

インストレーション前の作業が完了したら、Cisco ISR をセットアップし、Cisco Unified Communications Manager Express および関連する IP テレフォニー コンポーネントをインストールし ます。表 [2-2](#page-3-1) に示す一般的な手順に従って、中規模企業向けのユニファイド コミュニケーション シス テムをインストールします。

また、IP テレフォニー コンポーネントのインストレーション手順では、次の事項を考慮する必要があ ります。

- **•** コンポーネントが提供するサービスの相対的な重要性。たとえば、基本的な電話サービスは、補足 サービスやボイス メッセージング サービスよりも重要であると見なされます。
- **•** 相互運用性を確保するためのシステム コンポーネントの統合および設定。

<span id="page-3-1"></span>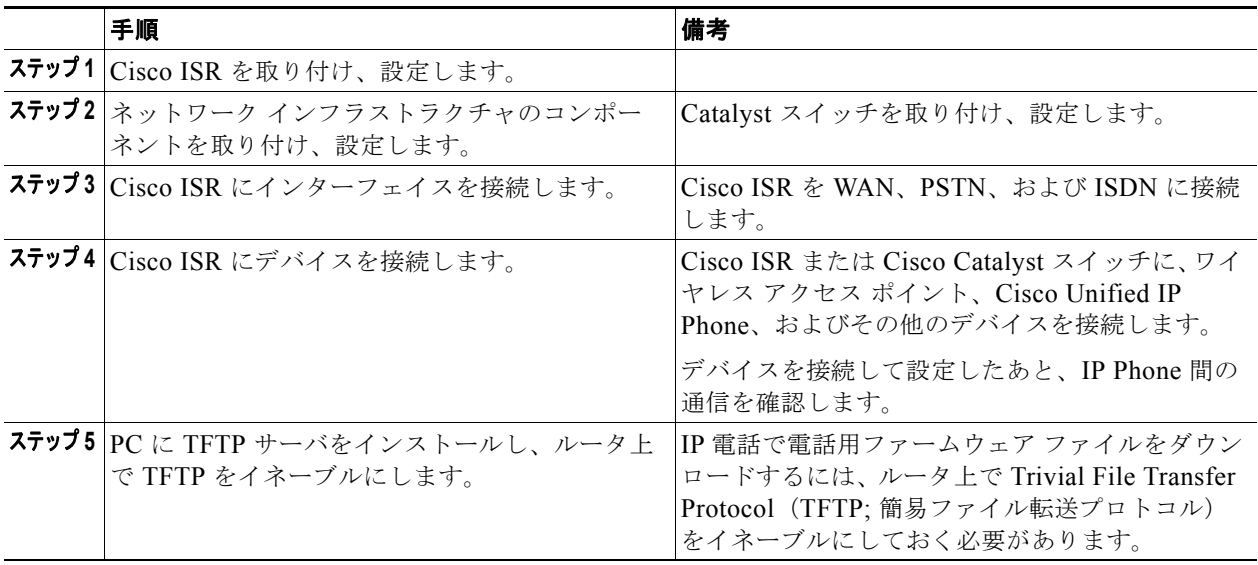

## 表 **2-2** 中規模企業向けユニファイド コミュニケーション システムのシステム インストレーションの 一般的な手順

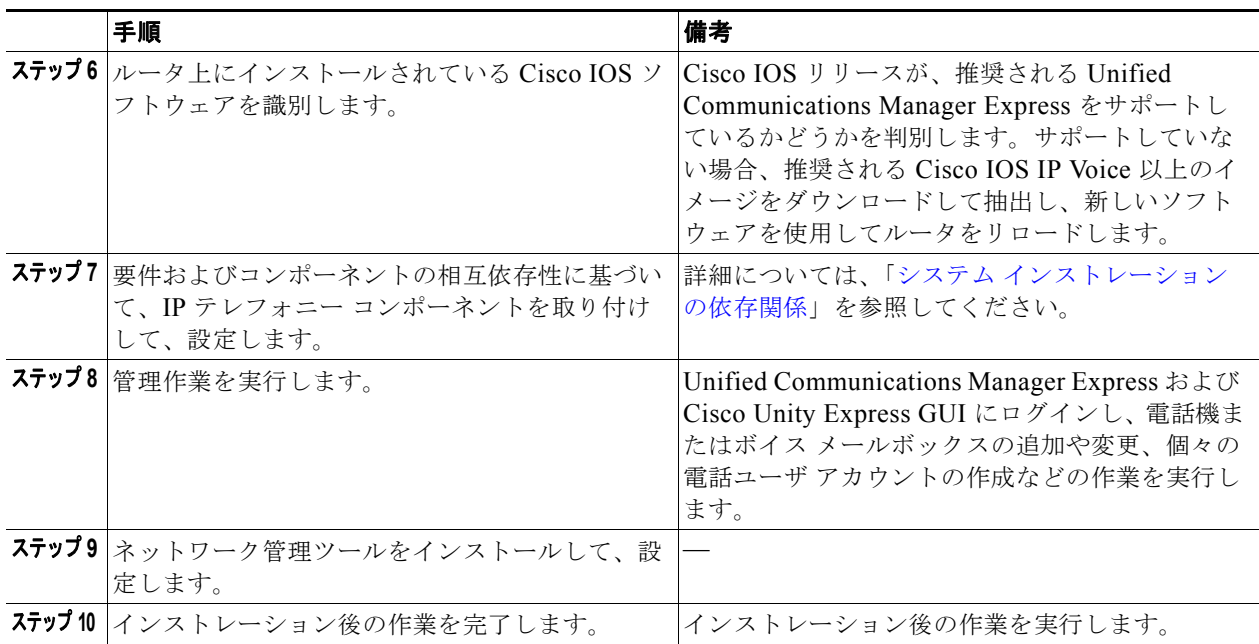

### 表 **2-2** 中規模企業向けユニファイド コミュニケーション システムのシステム インストレーションの 一般的な手順 (続き)

# <span id="page-4-0"></span>リリース セットのバージョン

ここでは、Cisco Unified Communications System Release 7.0(1) 製品ファミリに含まれるアプリケー ションおよびコンポーネントを示します。これらの製品は、相互運用性と互換性のテストおよび検証が 行われており、グリーンフィールドでの IP テレフォニー システムの導入に使用されます。ネットワー ク設計に基づいて、これらのアプリケーションおよびコンポーネントのすべてまたは一部をインストー ルします。

表 [2-3](#page-4-1) に、IP テレフォニー テスト環境で使用された小規模企業向けの Cisco Unified Communications System Release 7.0(1) コンポーネントのリリース バージョンを示します。

#### <span id="page-4-1"></span>表 **2-3** 小規模企業向け **IP** テレフォニーの **Cisco Unified Communications Release 7.0(1)** のソフトウェア リリース バージョン

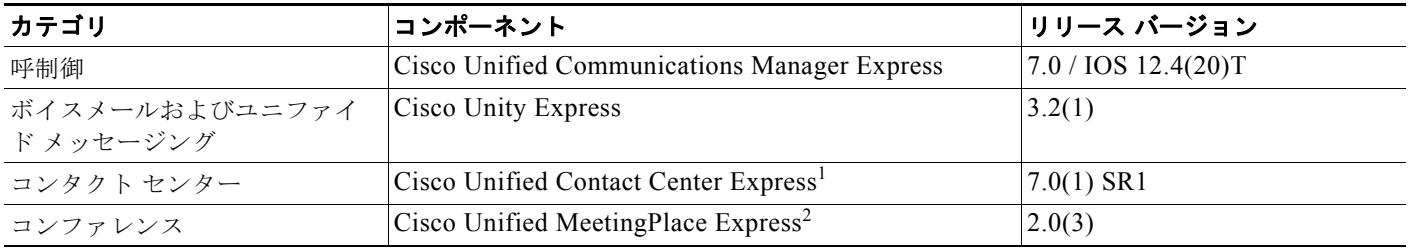

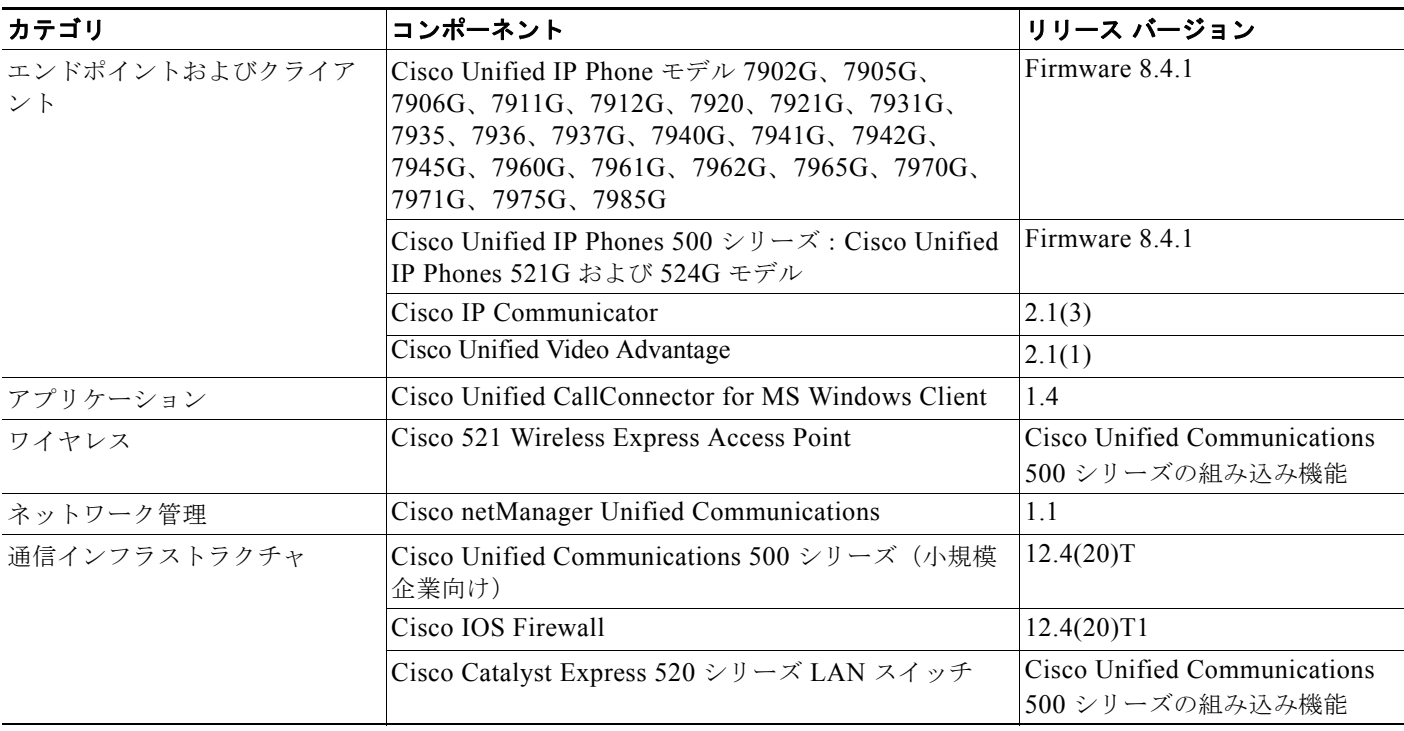

## 表 **2-3** 小規模企業向け **IP** テレフォニーの **Cisco Unified Communications Release 7.0(1)** のソフトウェア リリース バージョン (続き)

1. Cisco Unified Contact Center Express は、小規模企業向け IP テレフォニーのシスコ ユニファイド コミュニケーション システム テスト環境 ではテストされていません。

2. Cisco Unified MeetingPlace Express は、小規模企業向け IP テレフォニーのシスコ ユニファイド コミュニケーション システム テスト環境 ではテストされていません。

> 表 [2-4](#page-5-0) に、IP テレフォニー テスト環境で使用された中規模企業向けの Cisco Unified Communications System Release 7.0(1) コンポーネントのリリース バージョンを示します。

### <span id="page-5-0"></span>表 **2-4** 中規模企業向け **IP** テレフォニーの**Cisco Unified Communications Release 7.0(1)** のソフトウェア リリース バージョン

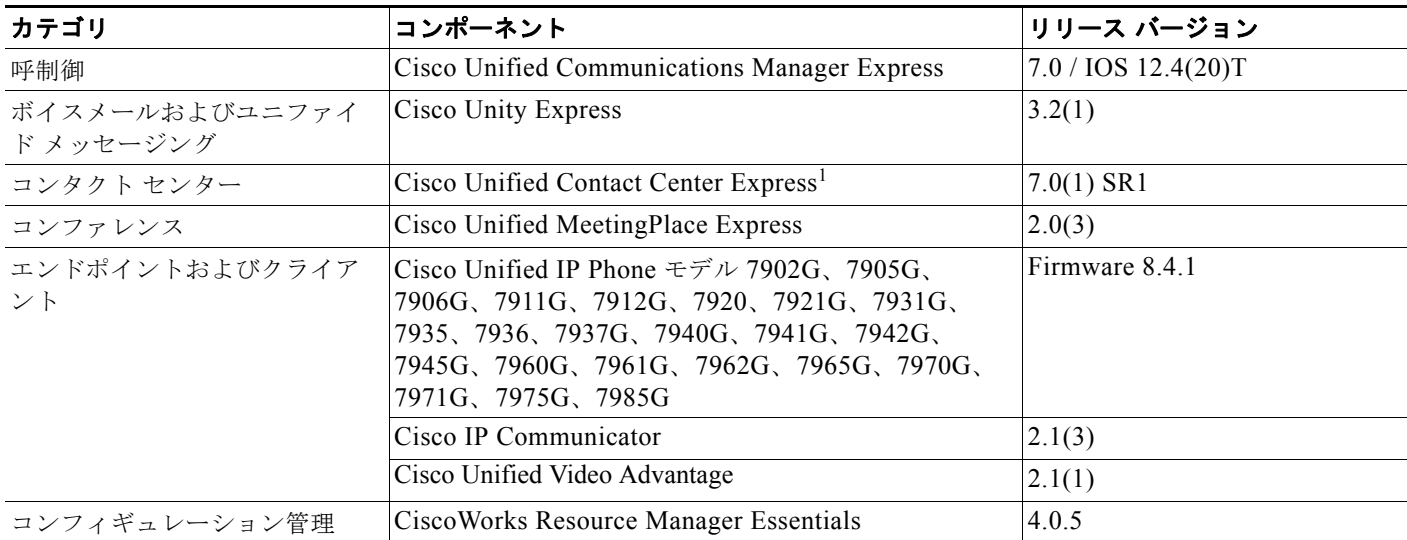

中小企業向け **IP** テレフォニー システムのインストレーションおよびアップグレード **Cisco Unified Communications 7.0(1)**

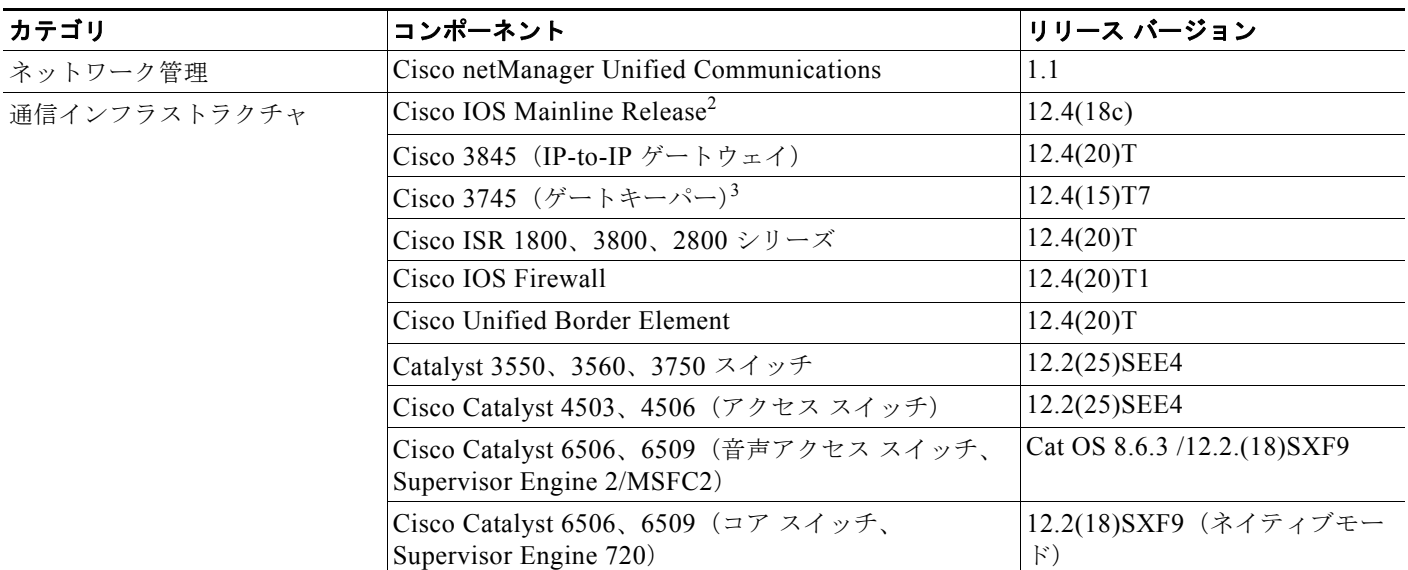

#### 表 **2-4** 中規模企業向け **IP** テレフォニーの**Cisco Unified Communications Release 7.0(1)** のソフトウェア リリース バージョン (続き)

1. Cisco Unified Contact Center Express は、小規模企業向け IP テレフォニーのシスコ ユニファイド コミュニケーション システム テスト環境 ではテストされていません。

2. IOS Mainline Release 12.4(18b) は、IP テレフォニー環境で実施されたロールバック テストの一環として、追加の基本 PSTN 機能および ロード テストに使用されました。

3. Cisco IOS Release 12.4(15)Tx は、37xx シリーズでサポートされる最終リリースです。これらのコンポーネントは、Release 12.4 (20) T ではサポートされません。

# <span id="page-6-0"></span>システム インストレーションの依存関係

各リリース セット内のコンポーネントは、相互に互換性があり、正常に相互運用できます。個々のコ ンポーネントを取り付けした場合、すべてのコンポーネントが取り付けされるか、初期設定またはセッ トアップが完了するまでは、システムの一部が稼動しないことがあります。ここでは、Cisco Unified Communications System Release 7.0(1) に必要な Engineer Special およびパッチ ファイル情報を示しま す。